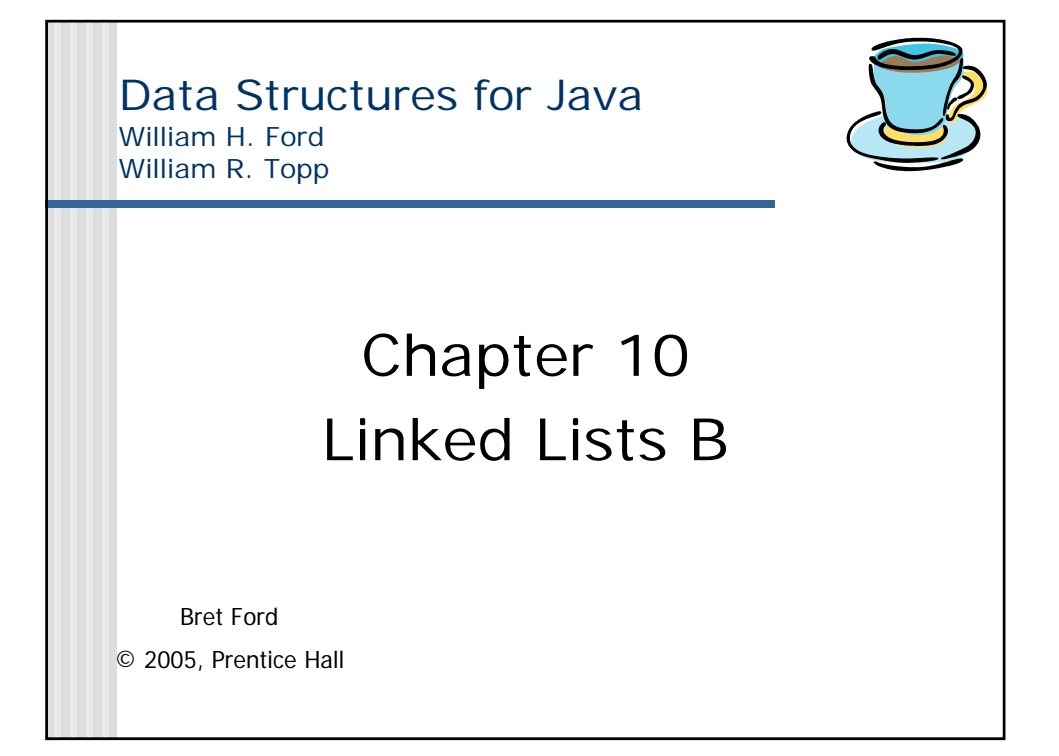

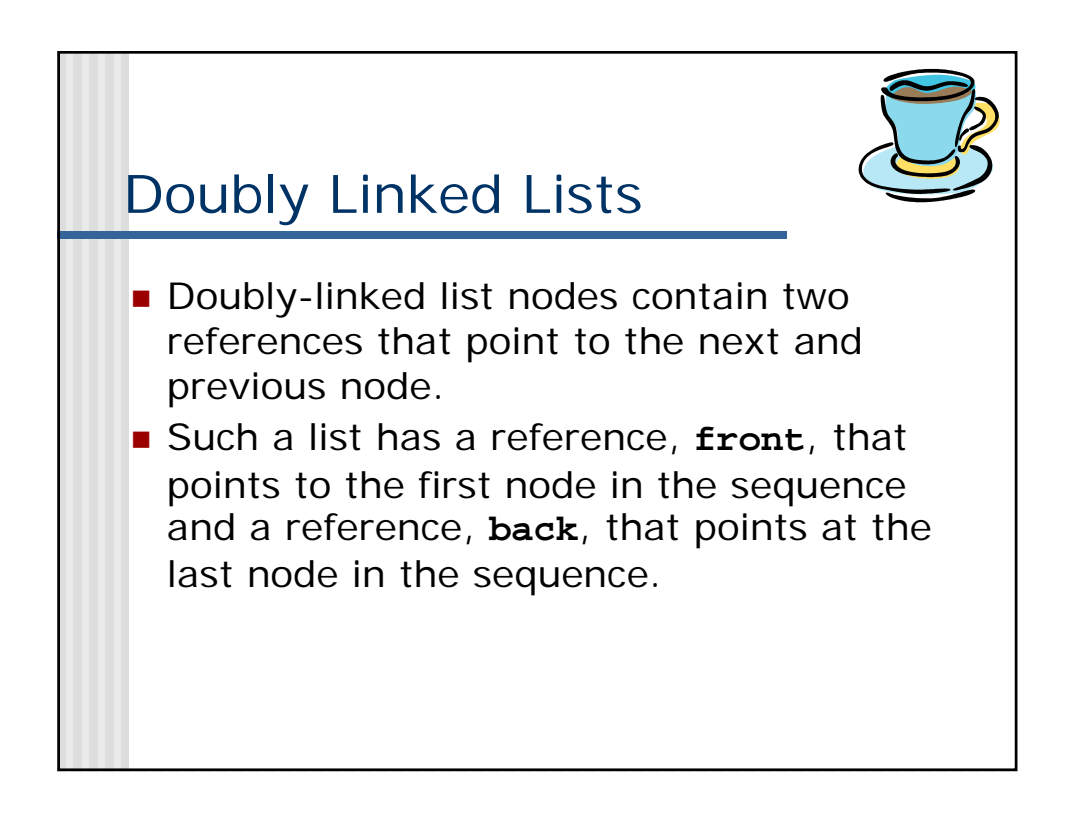

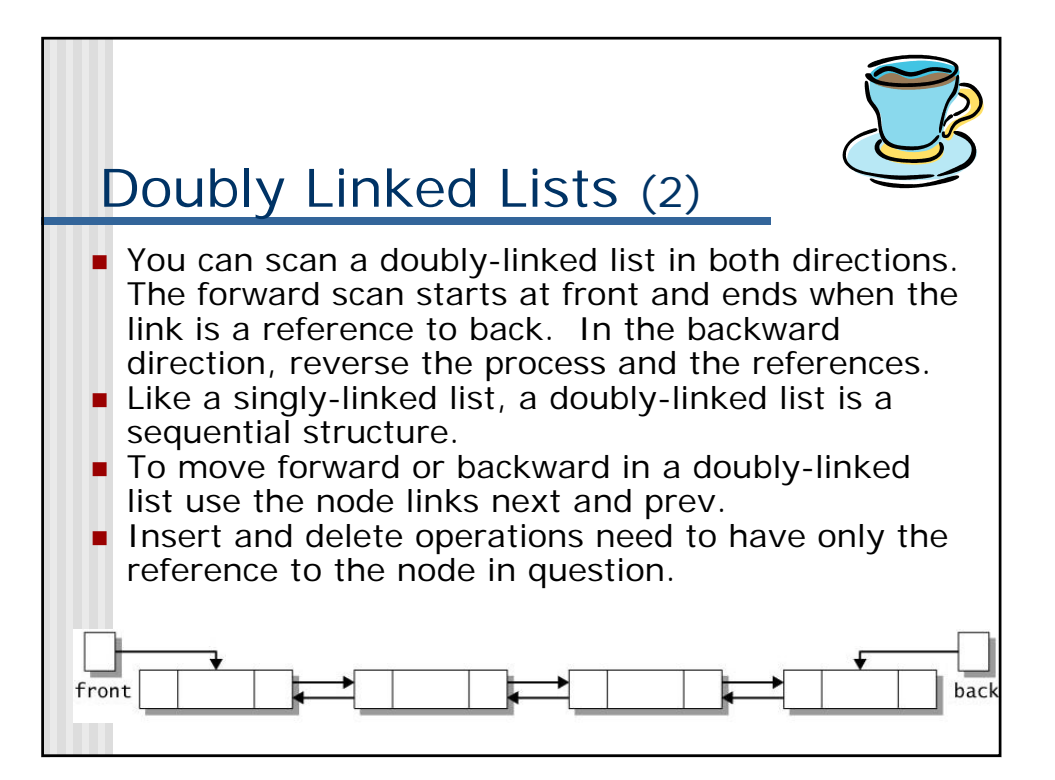

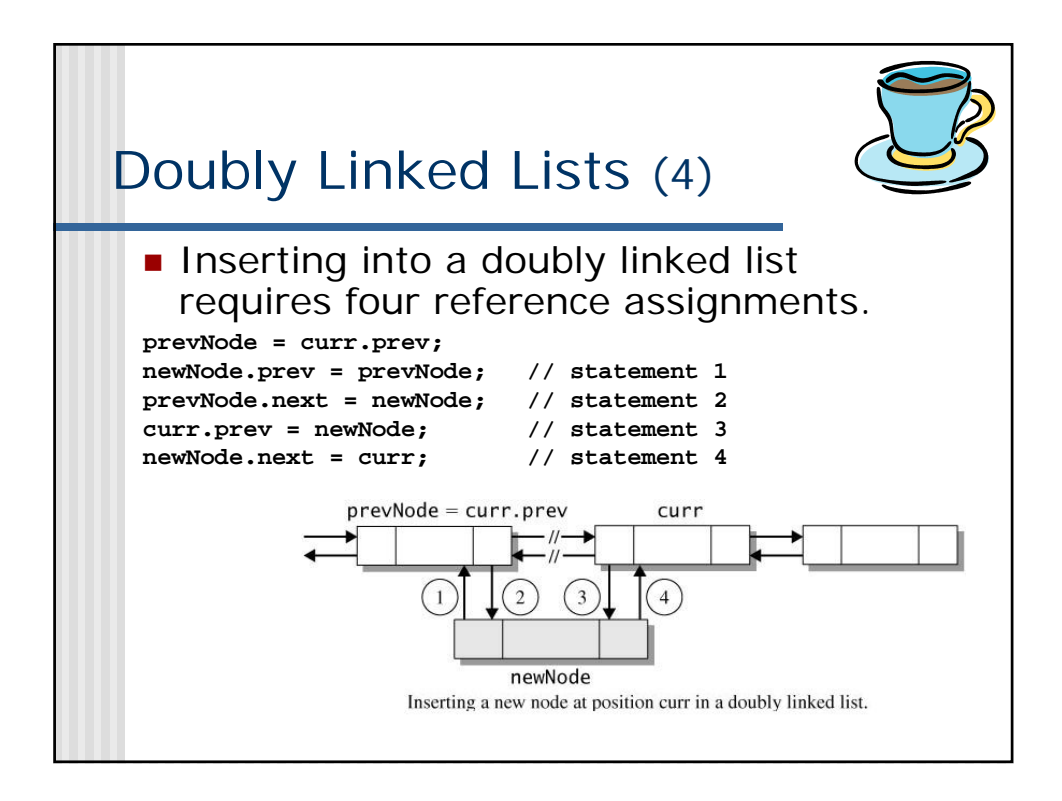

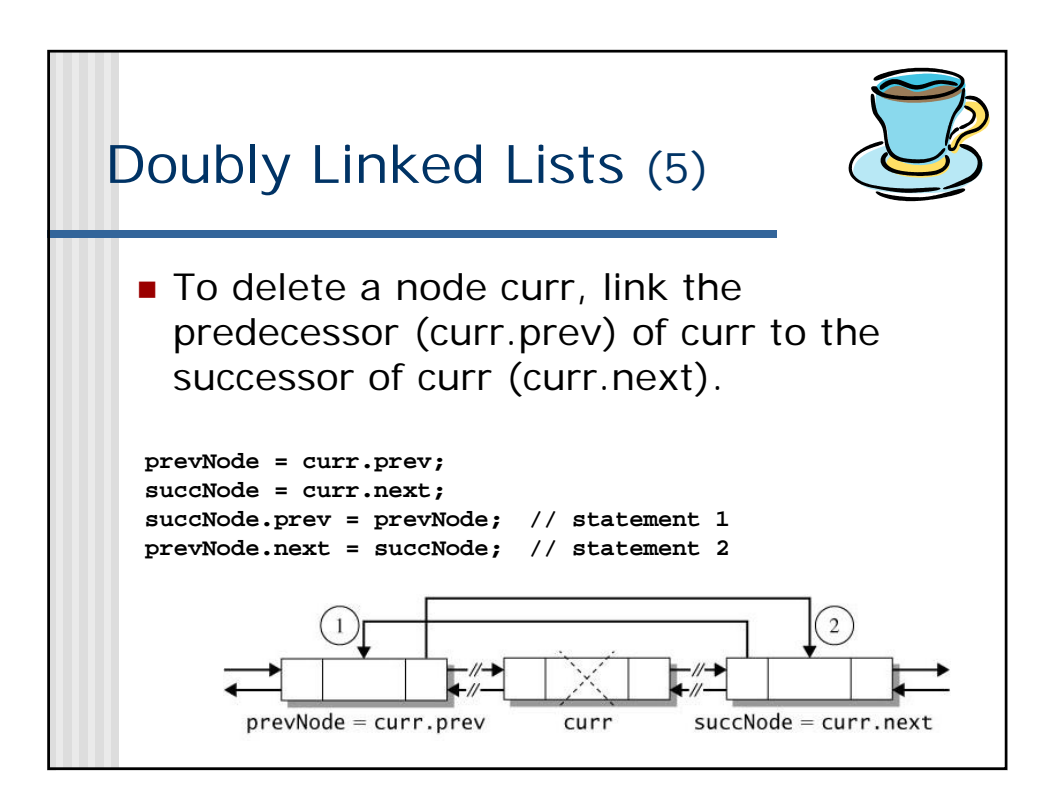

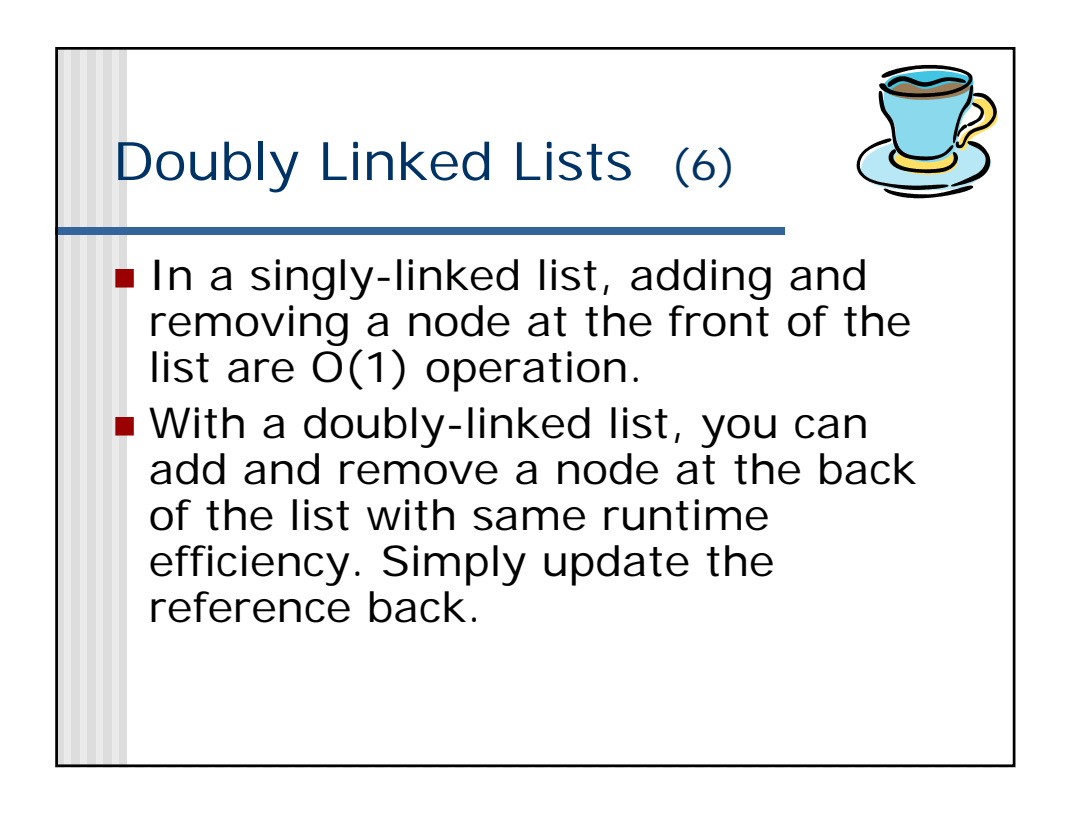

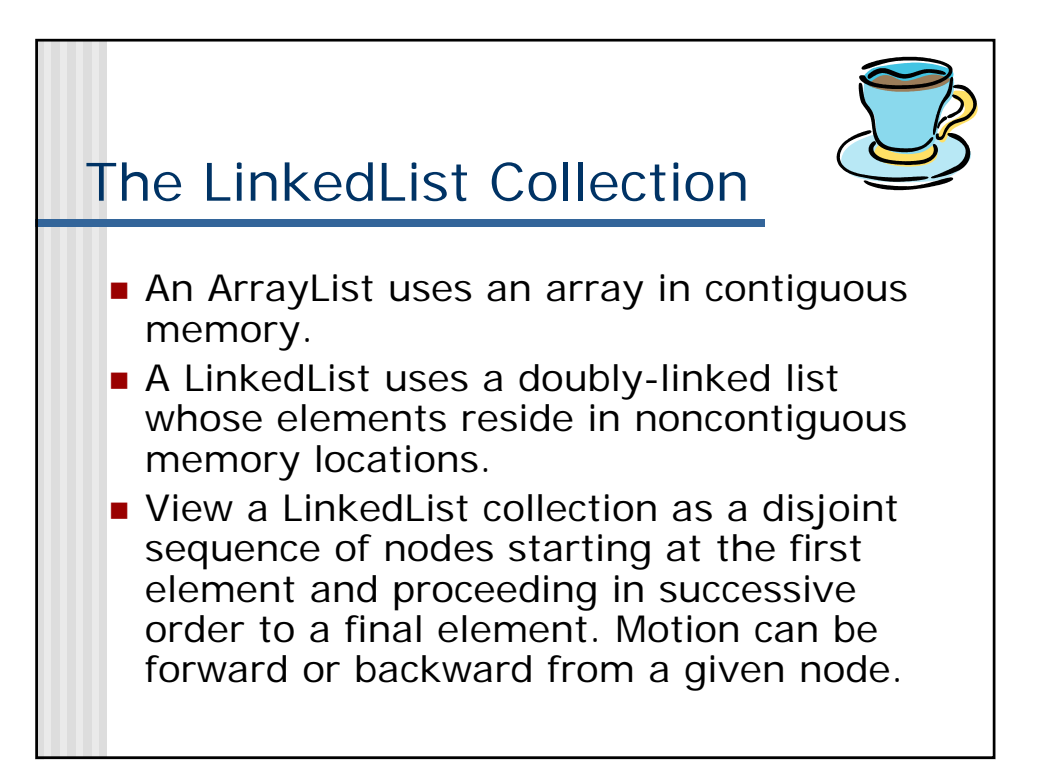

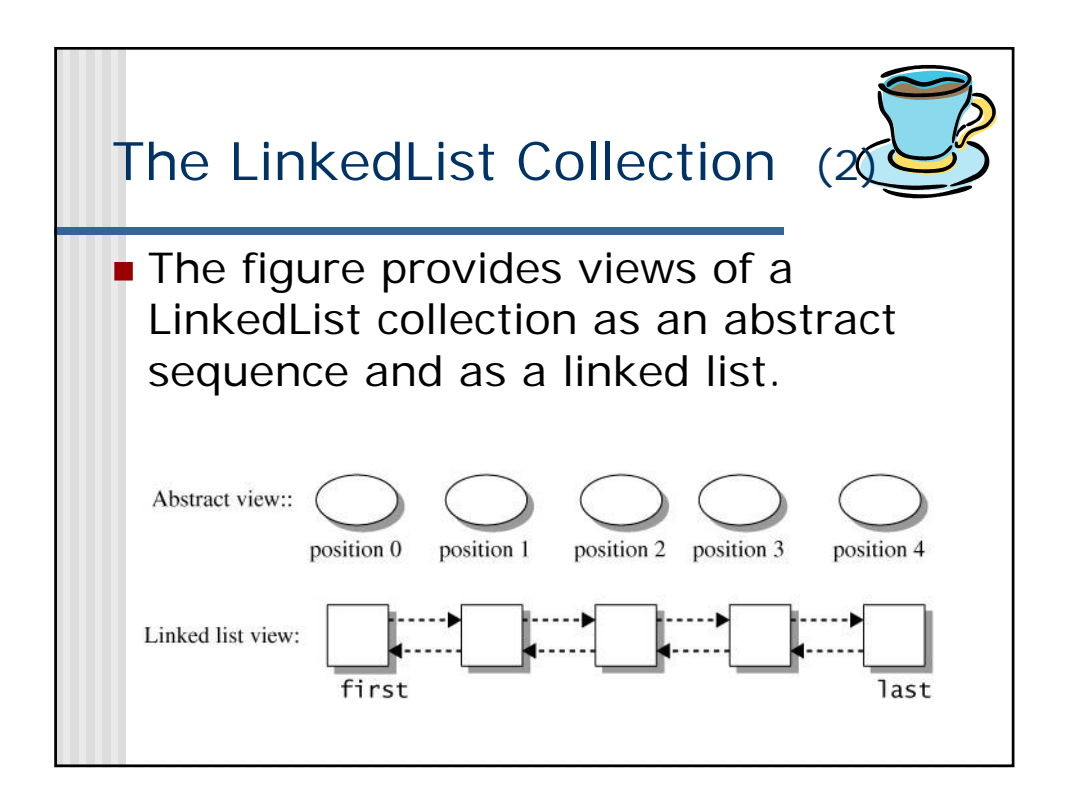

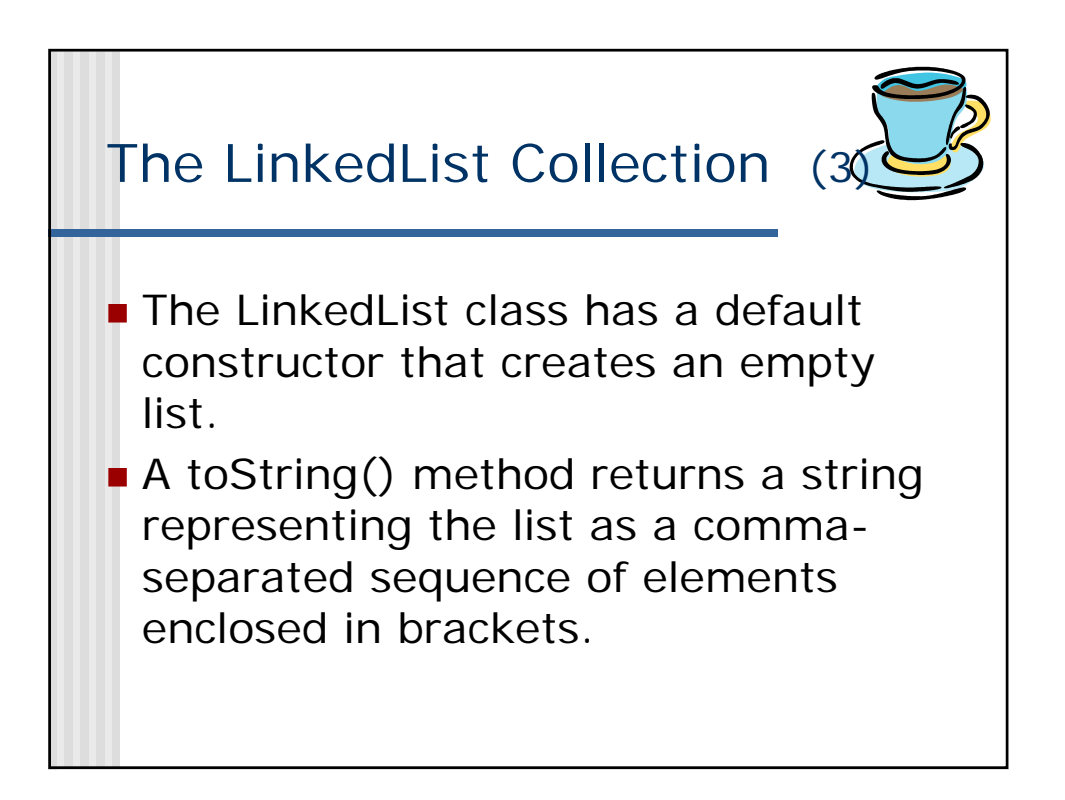

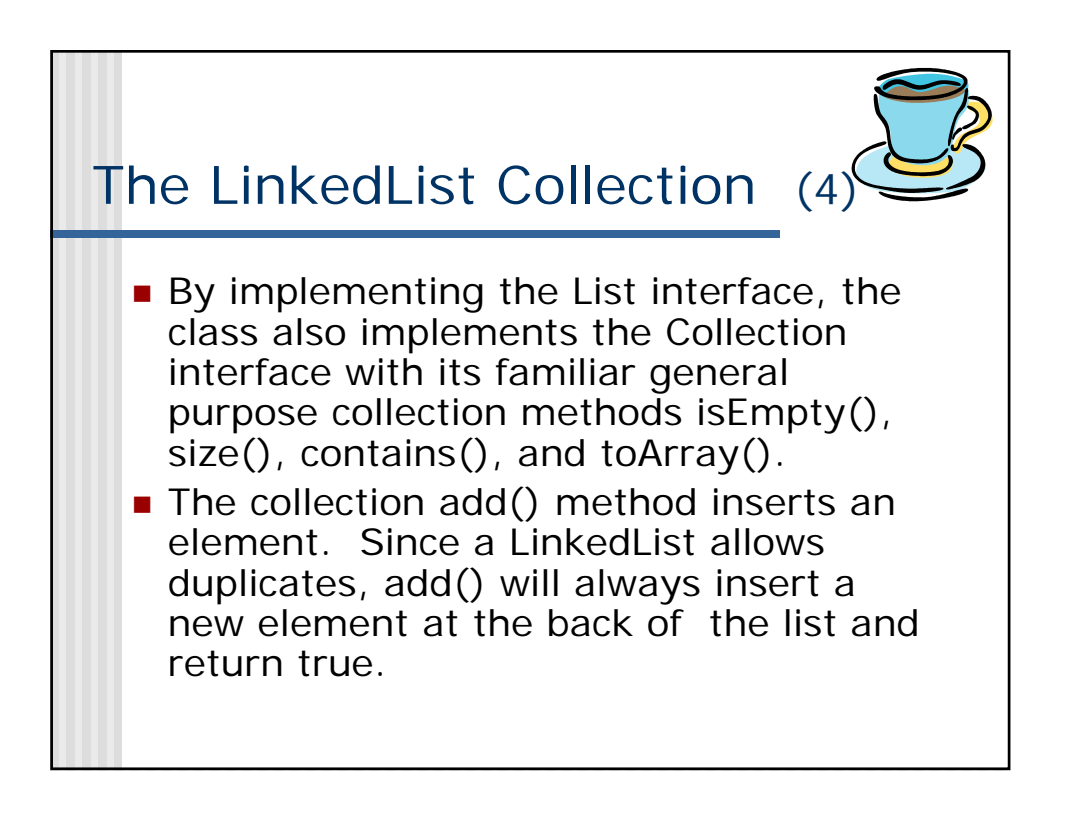

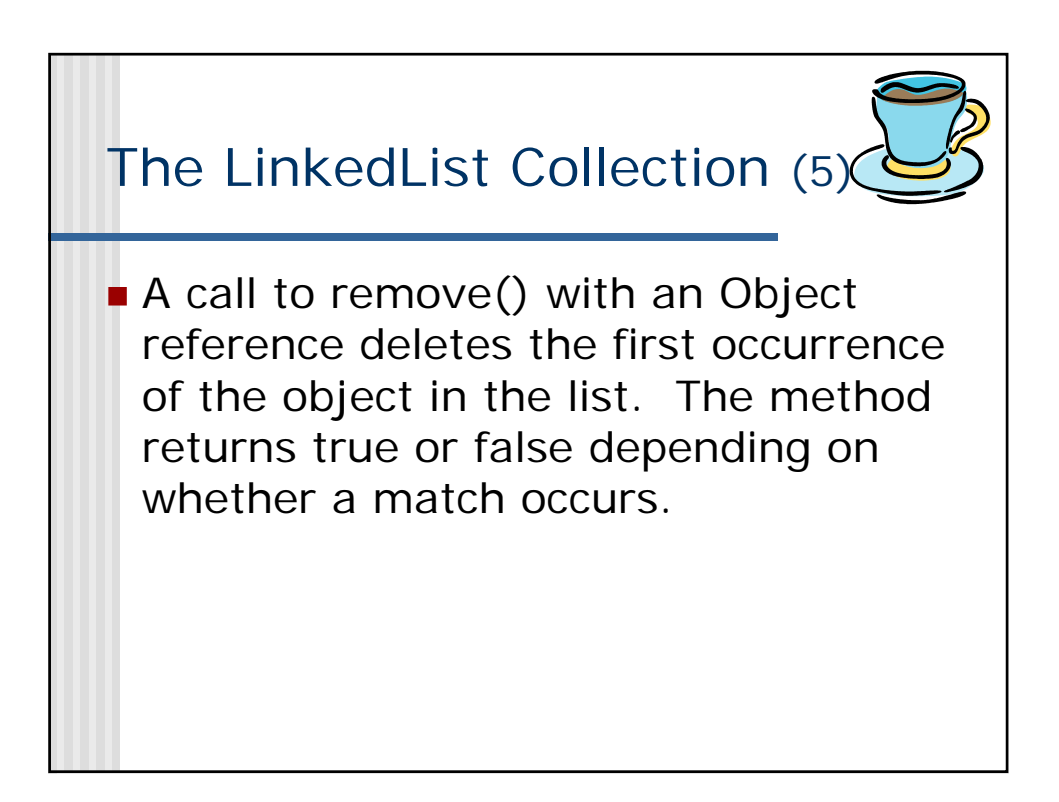

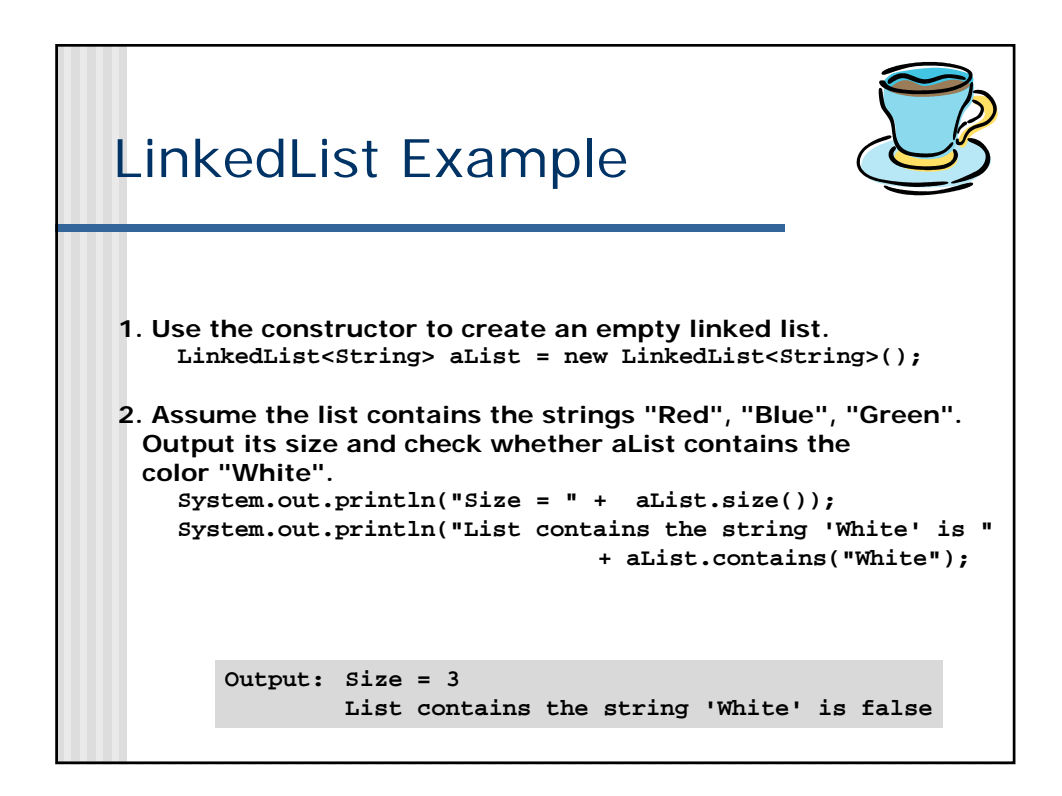

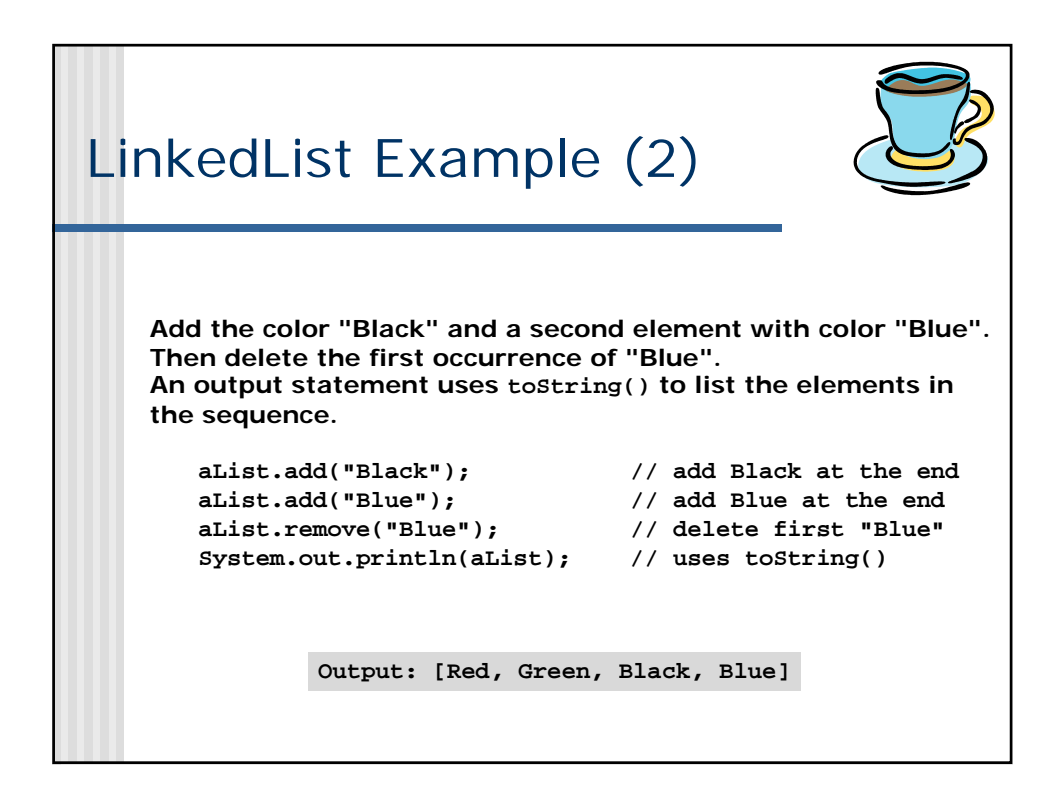

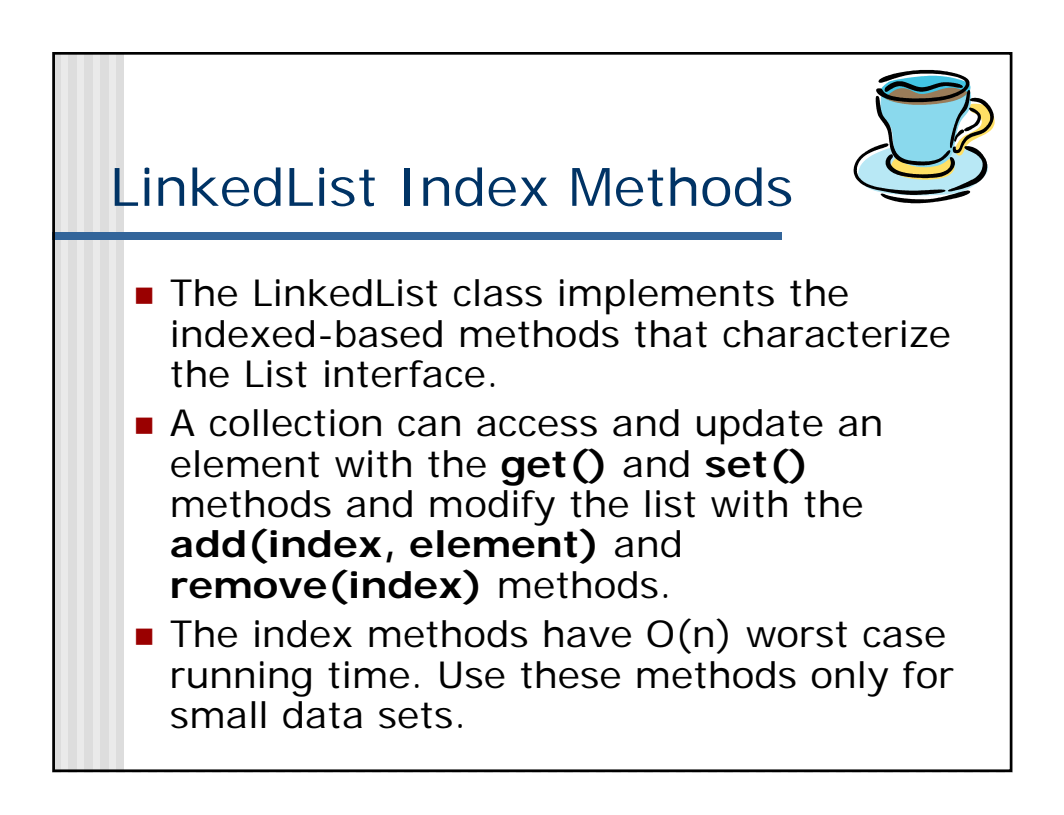

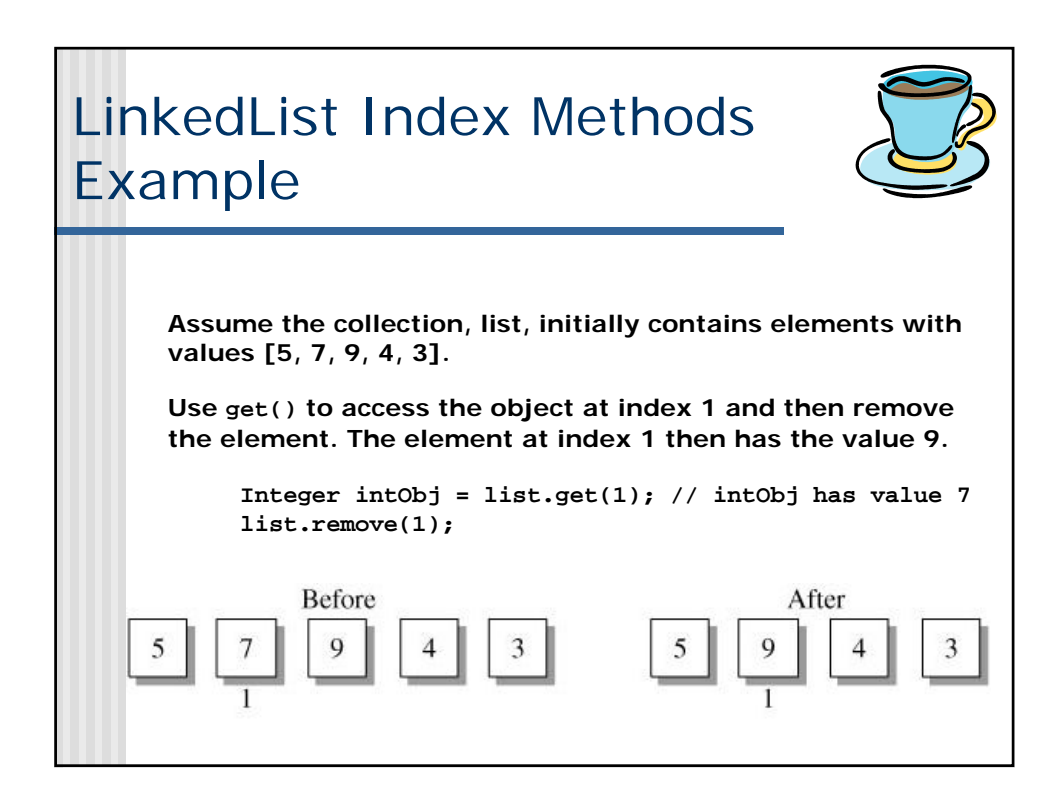

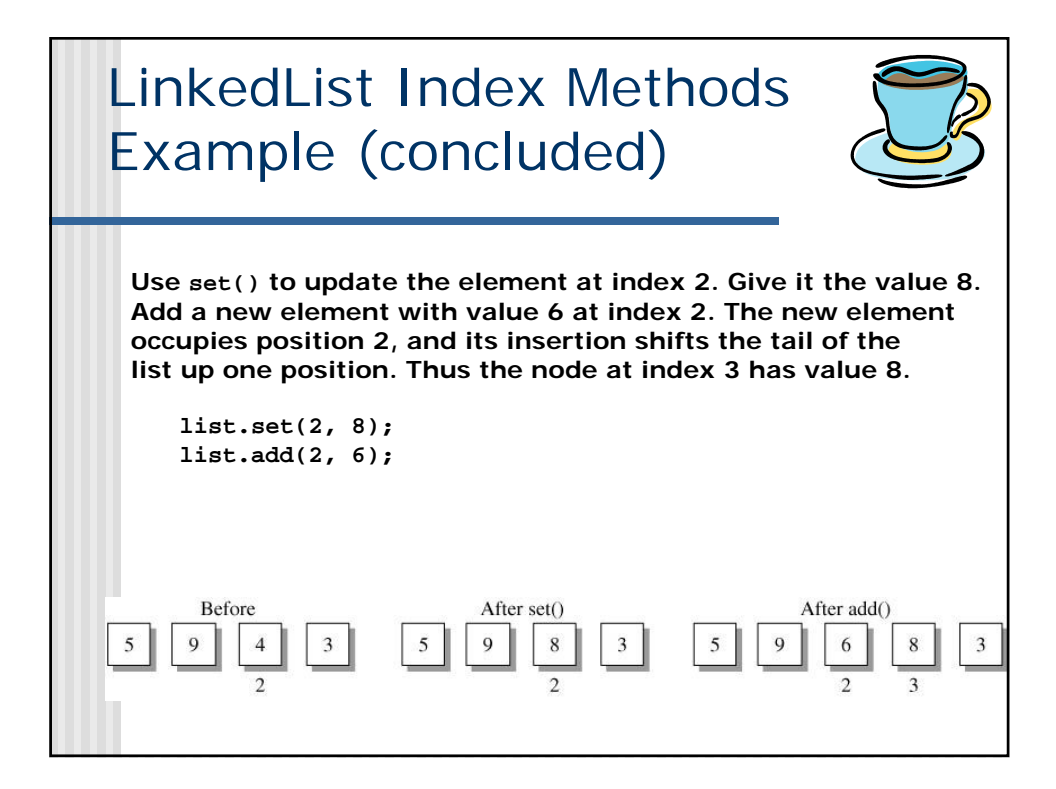

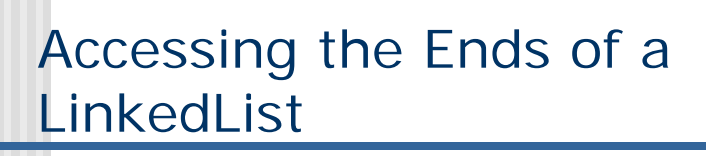

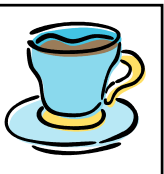

- A series of O(1) operations access and update the elements at the ends of the list.
- For the front of the list, the class defines the methods getFirst(), addFirst(), and removeFirst().
- **The counterparts at the back of the list are** getLast(), addLast(), and removeLast().
- A linked list is a natural storage structure for implementing a queue. The element at the front (getFirst()) is the one that exits (removeFirst()) the queue. A new element enters (addLast()) at the back of the queue.

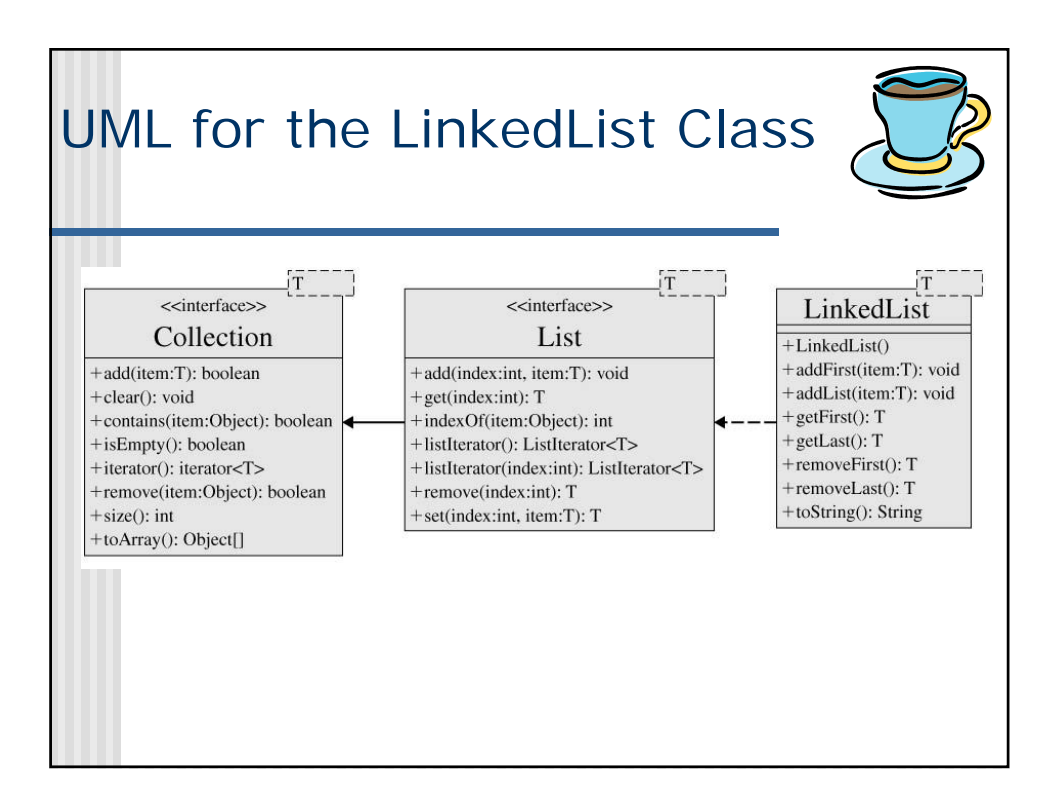

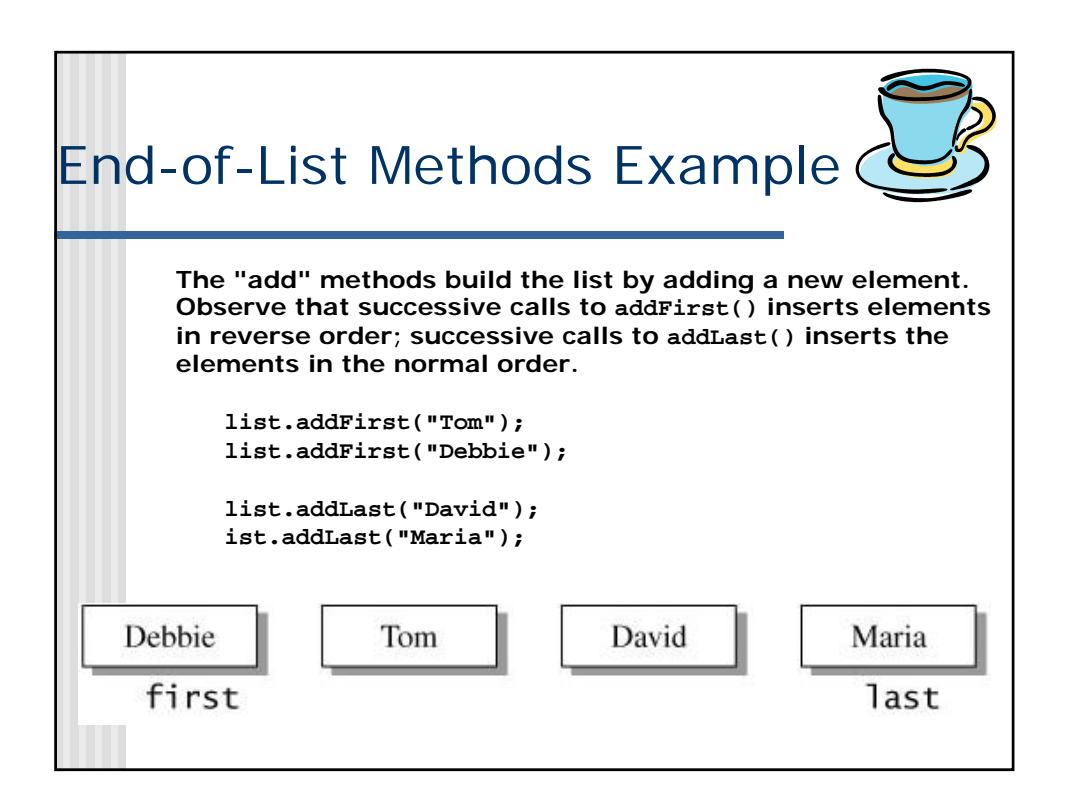

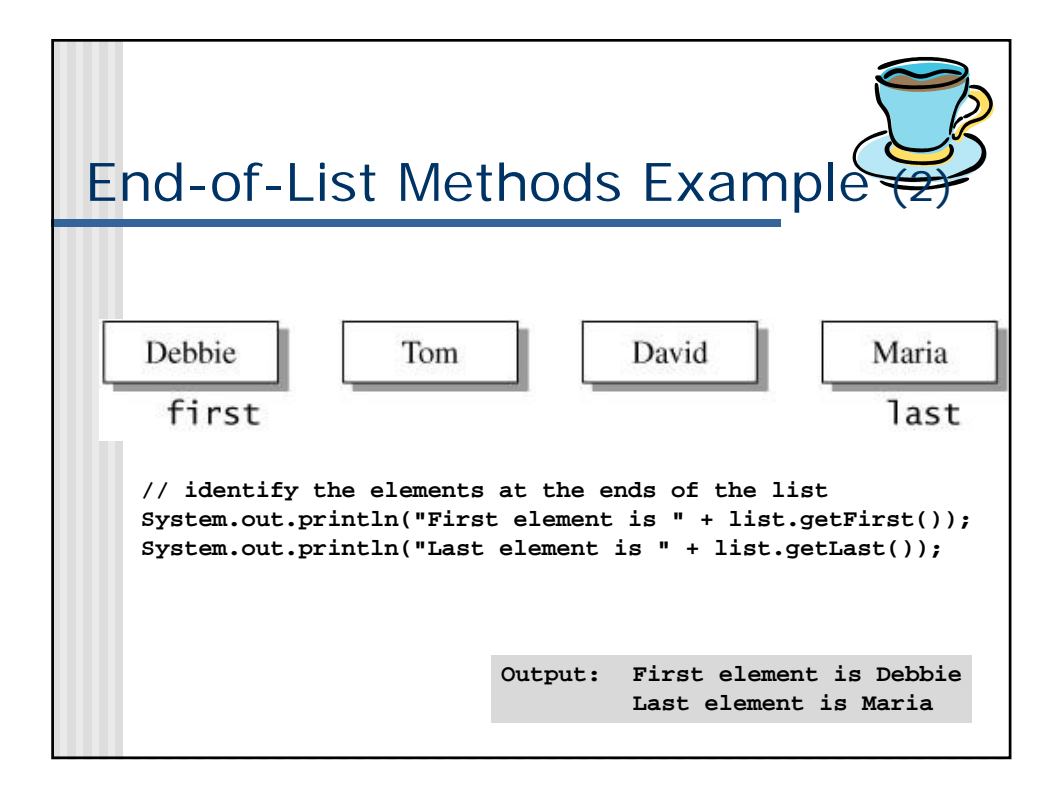

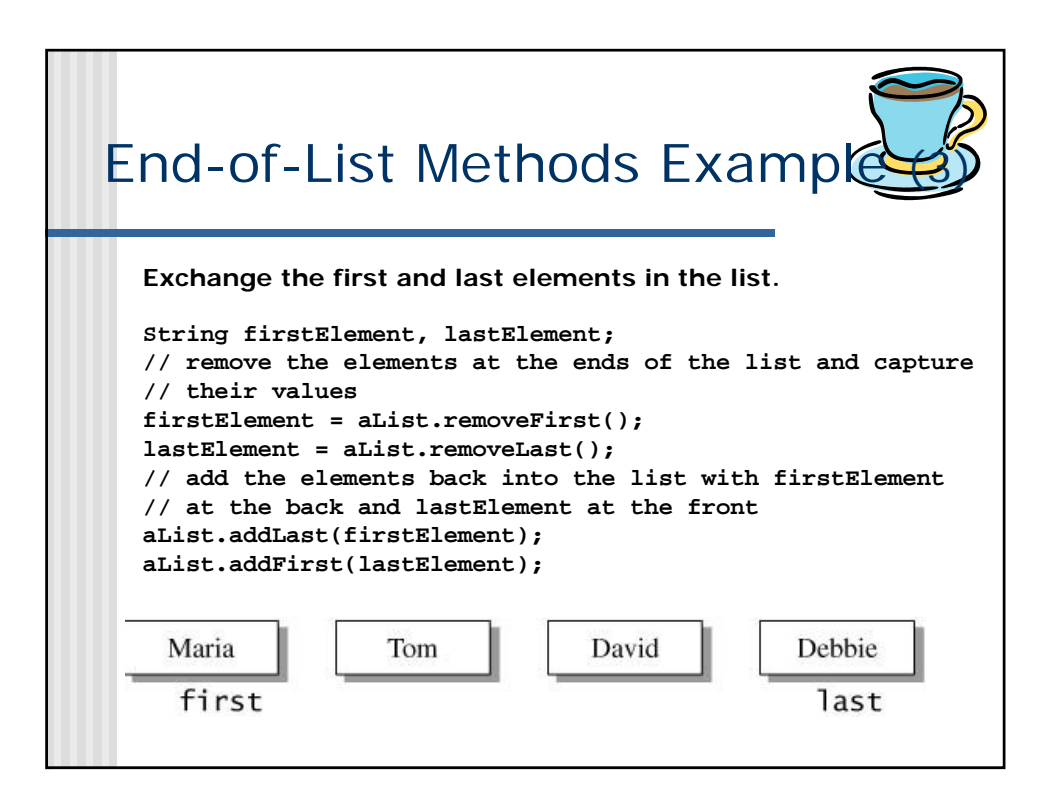

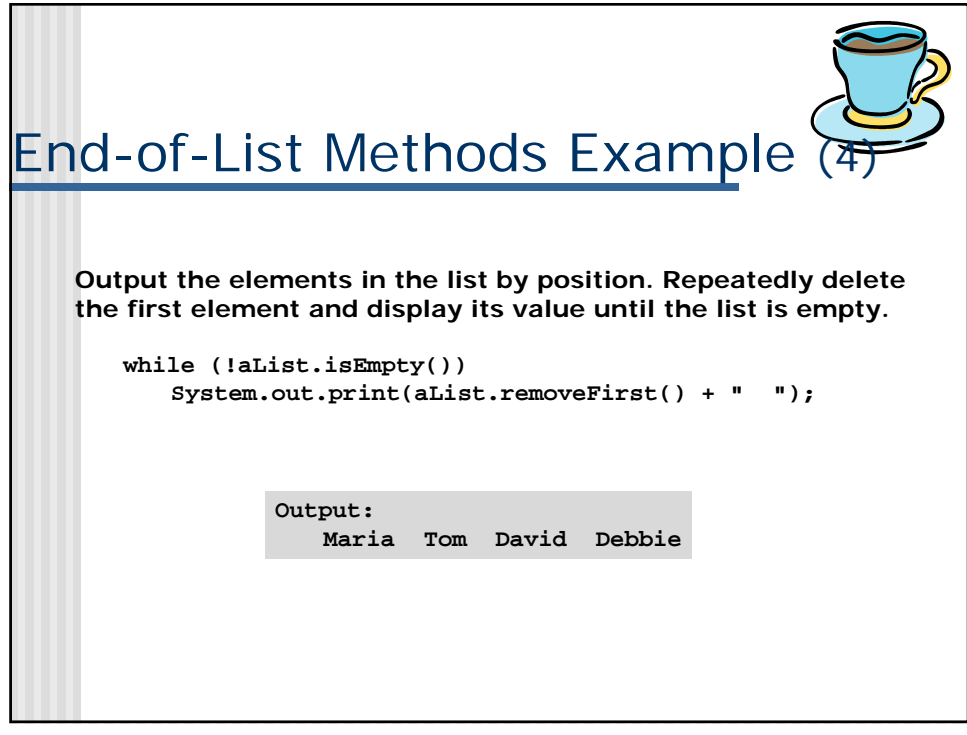

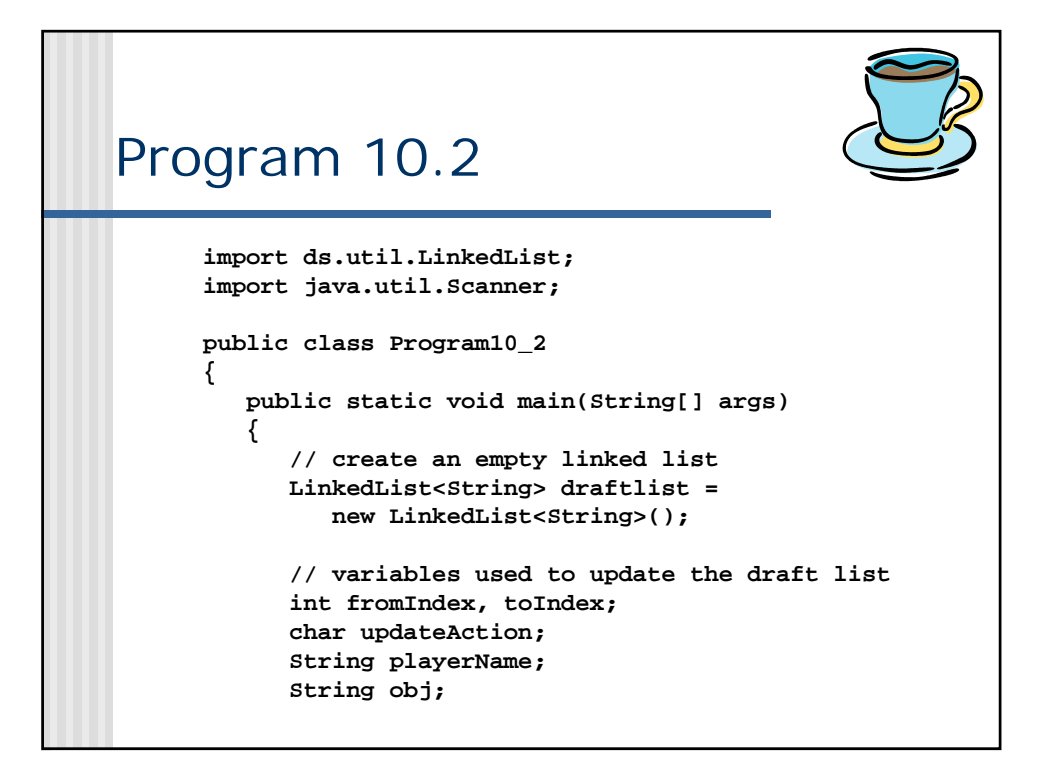

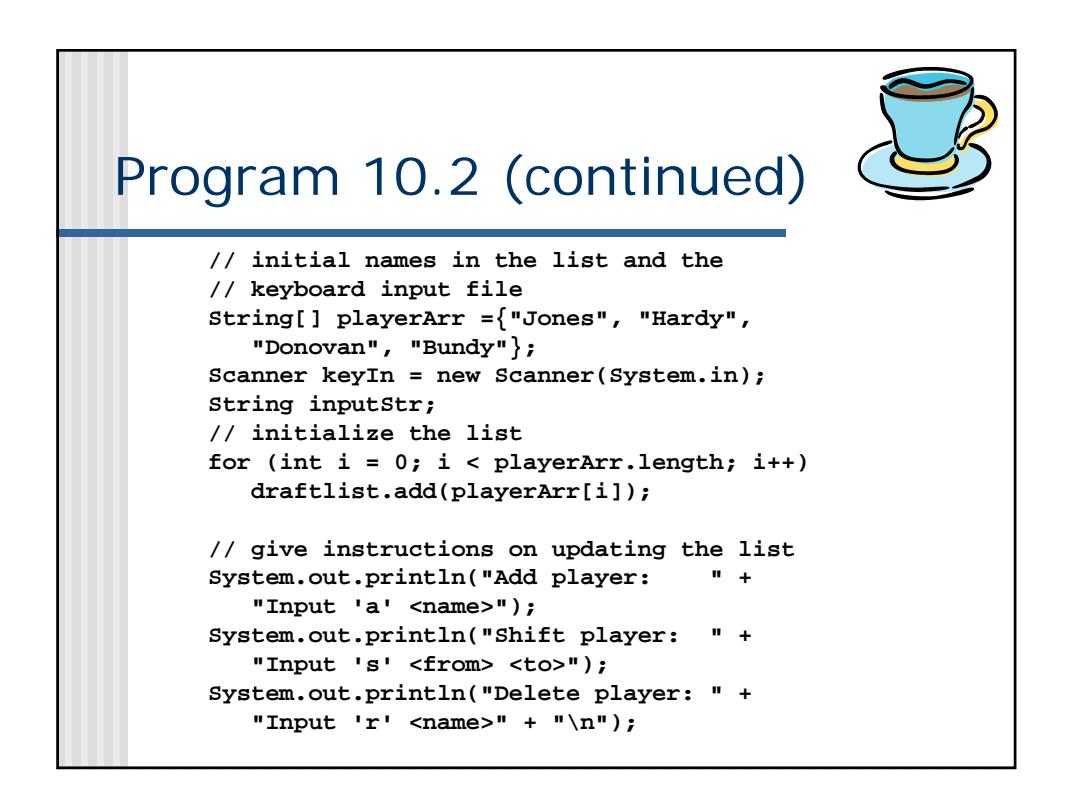

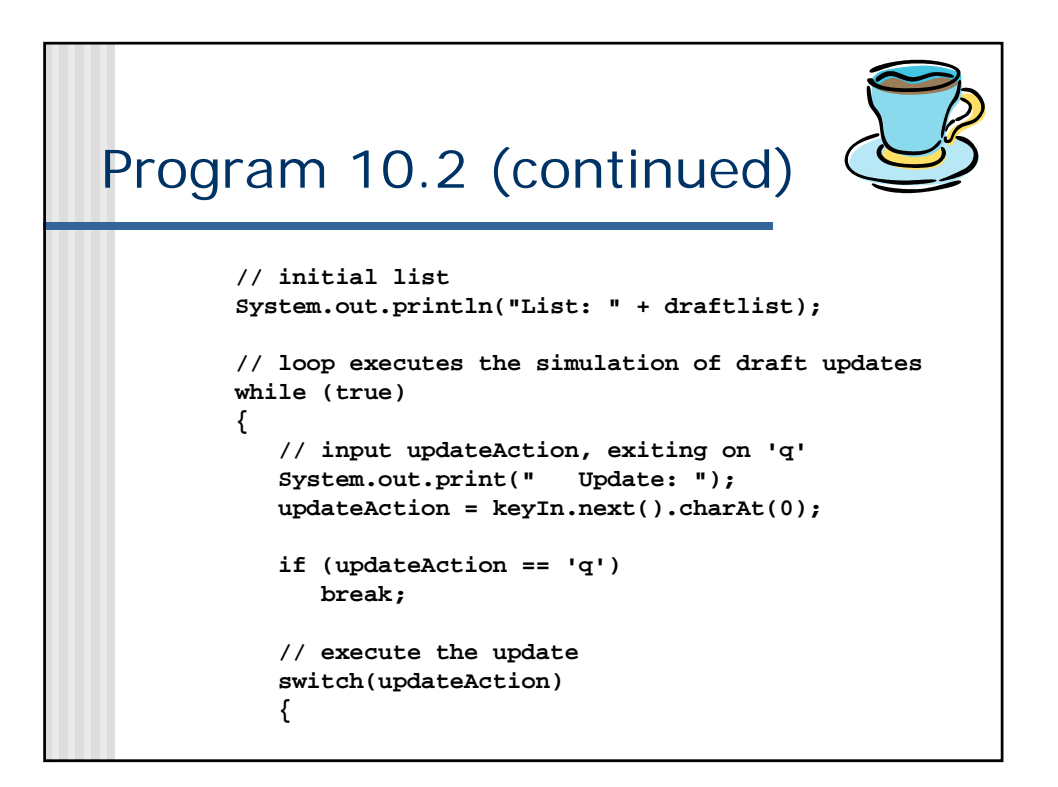

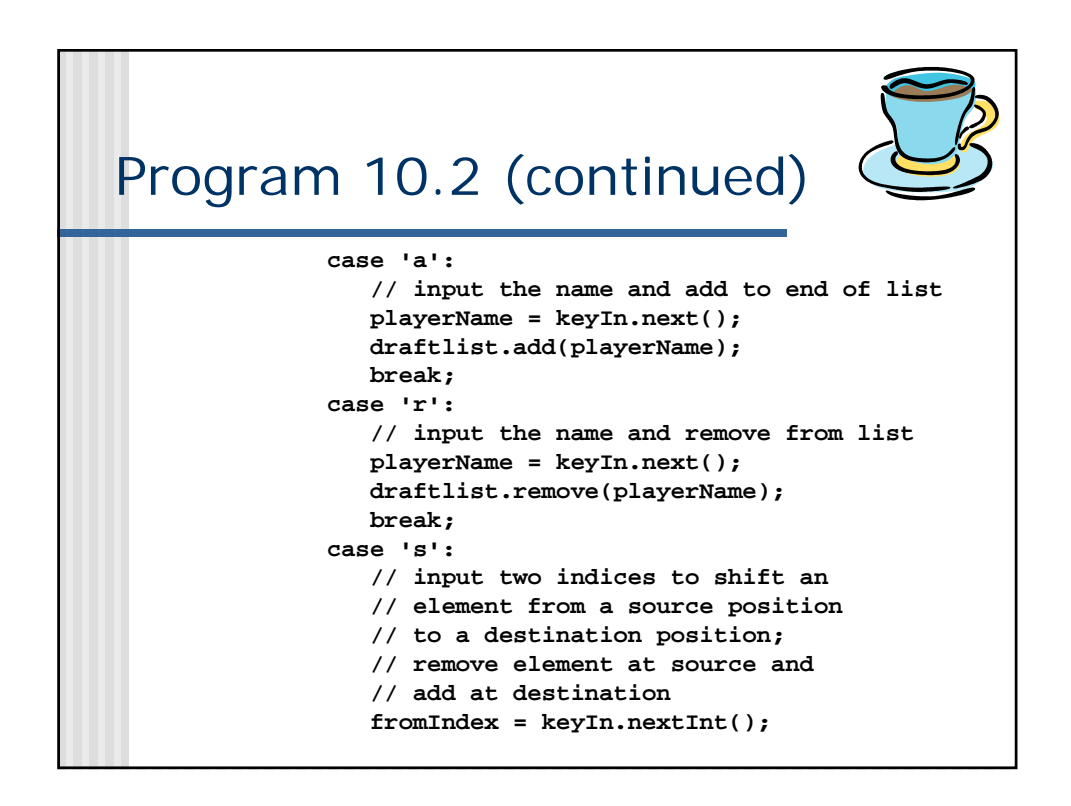

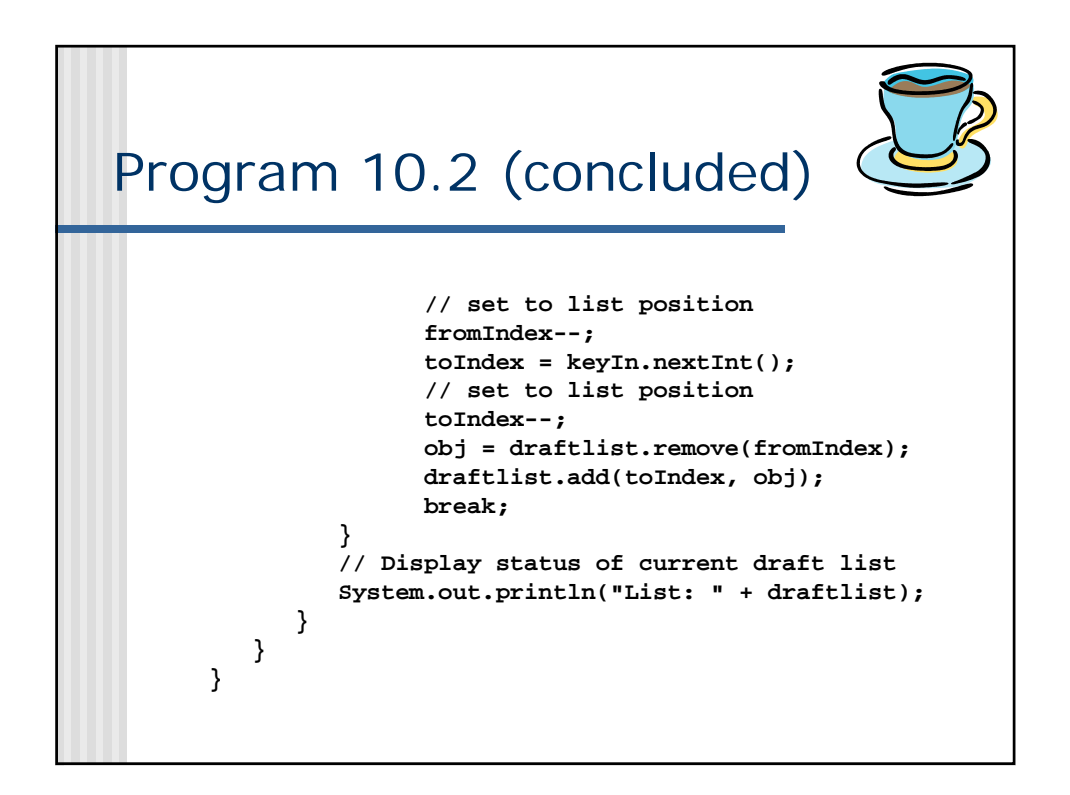

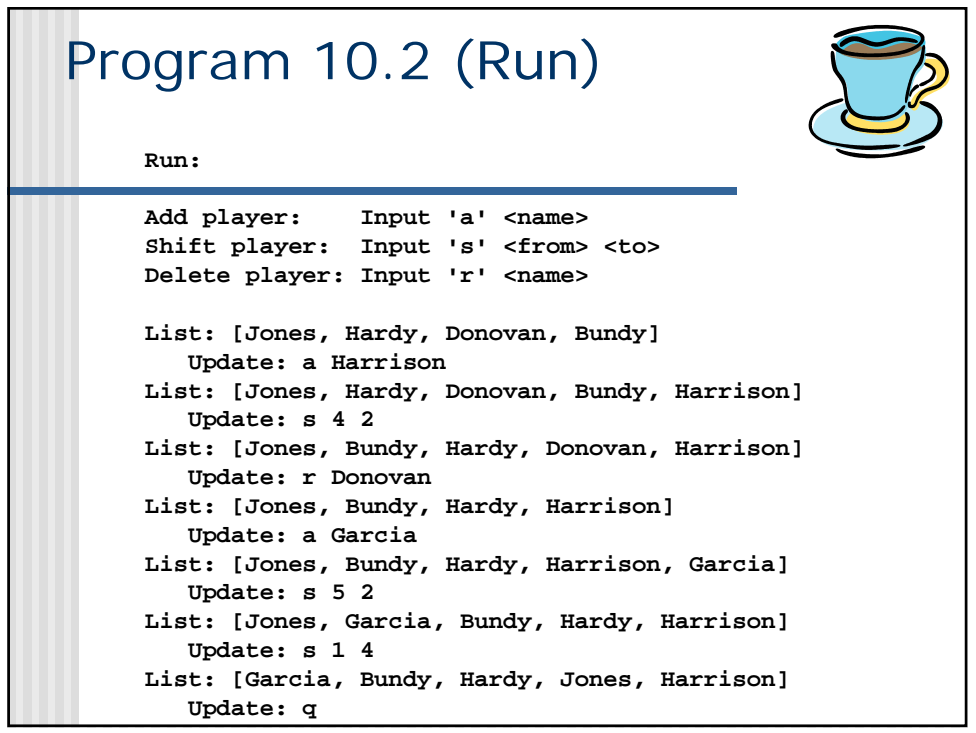

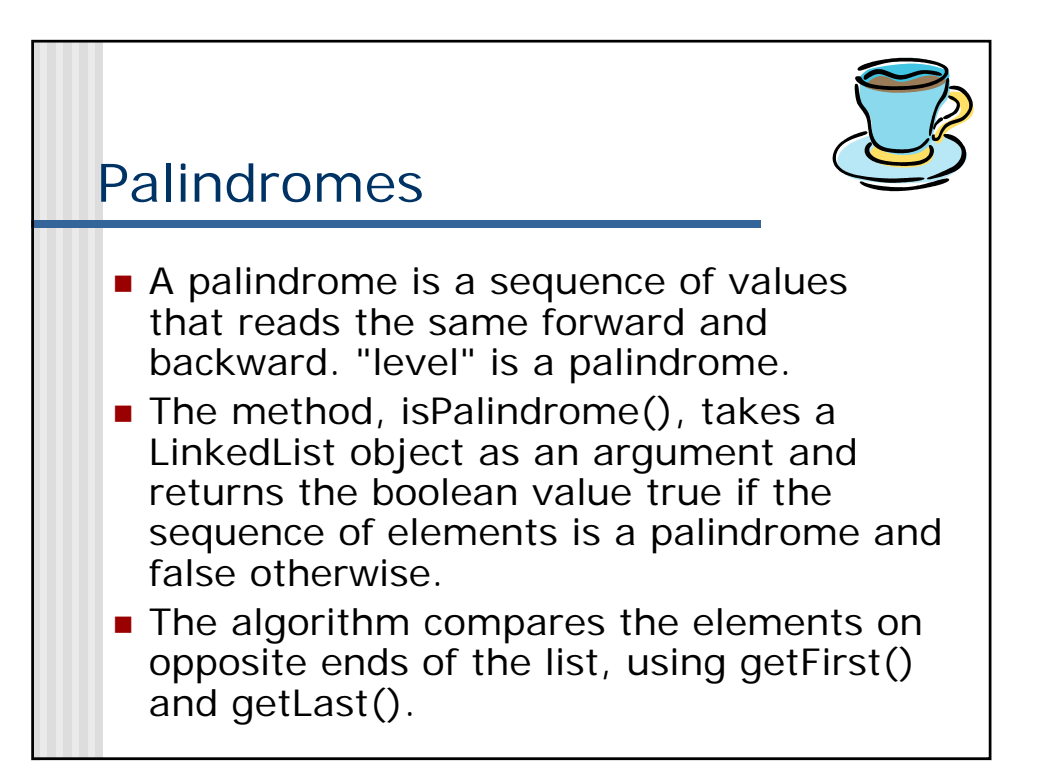

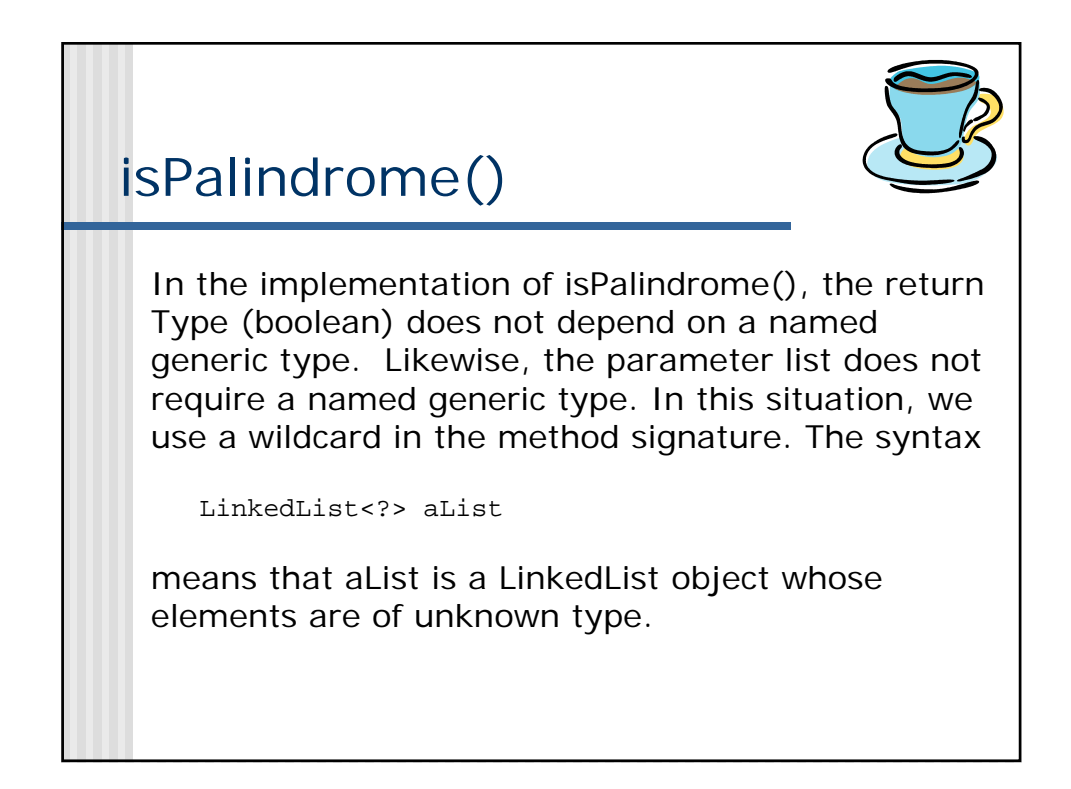

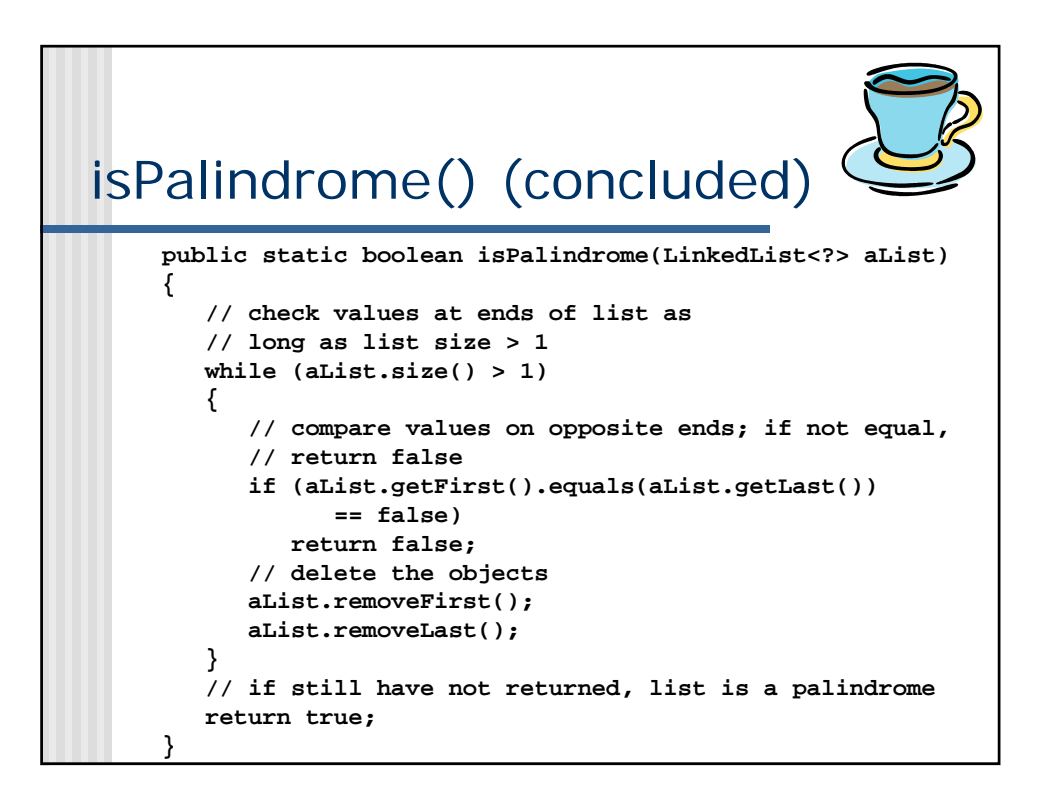

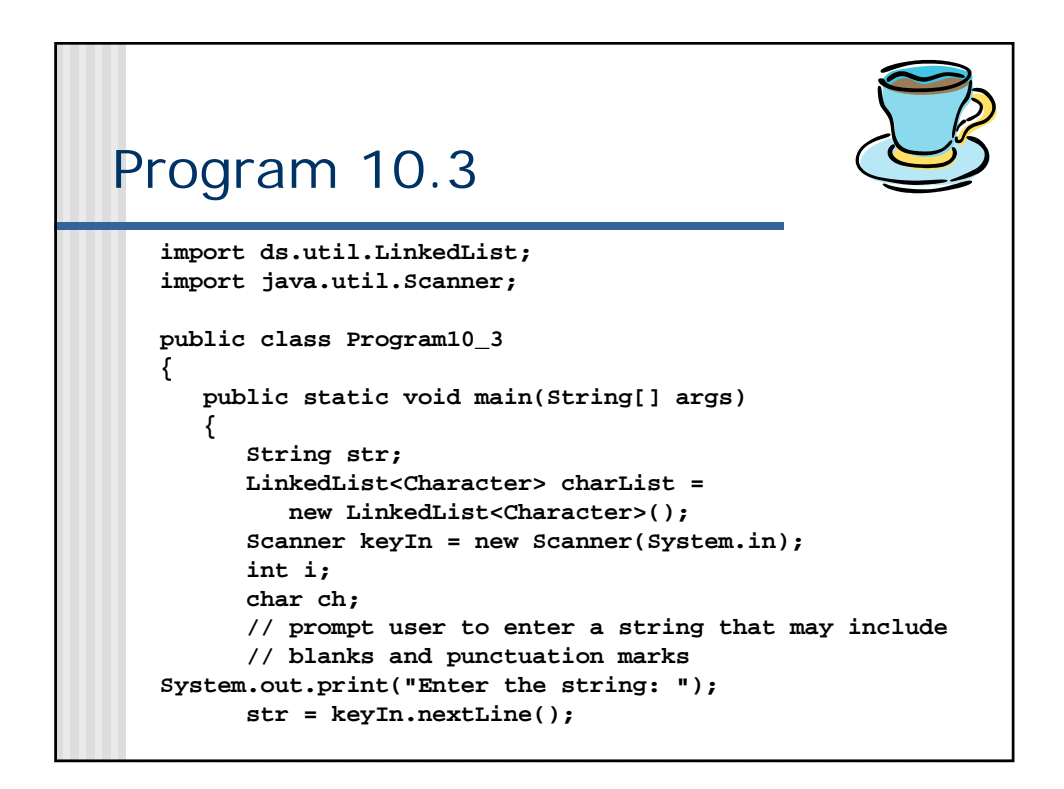

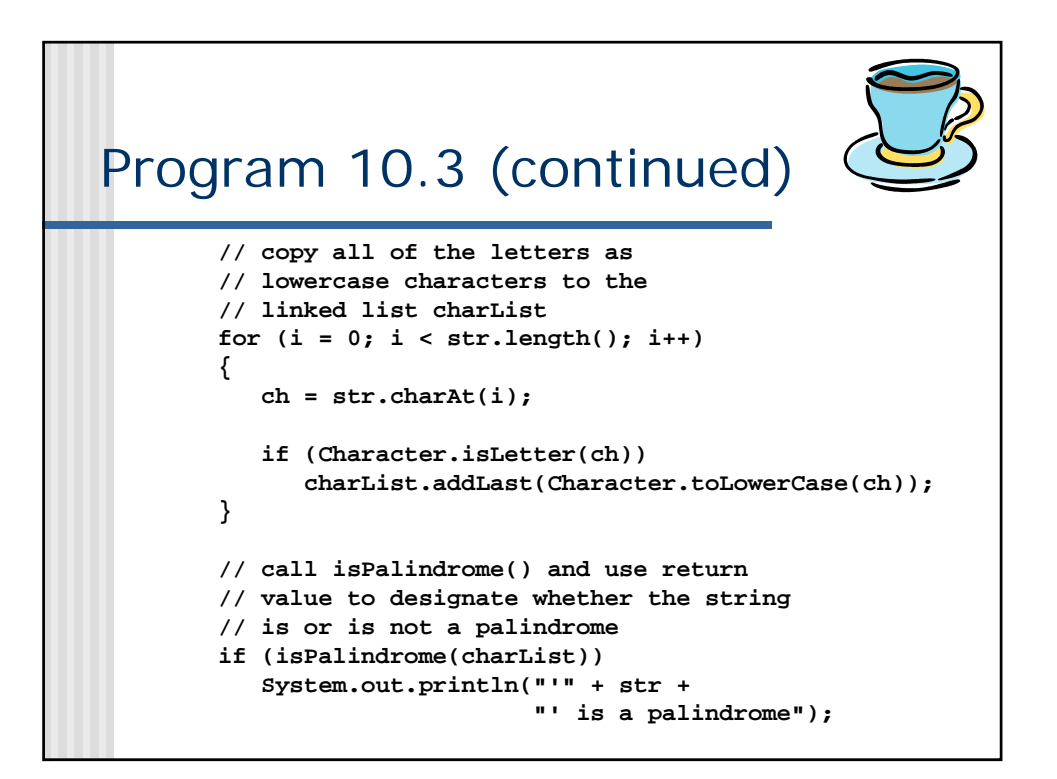

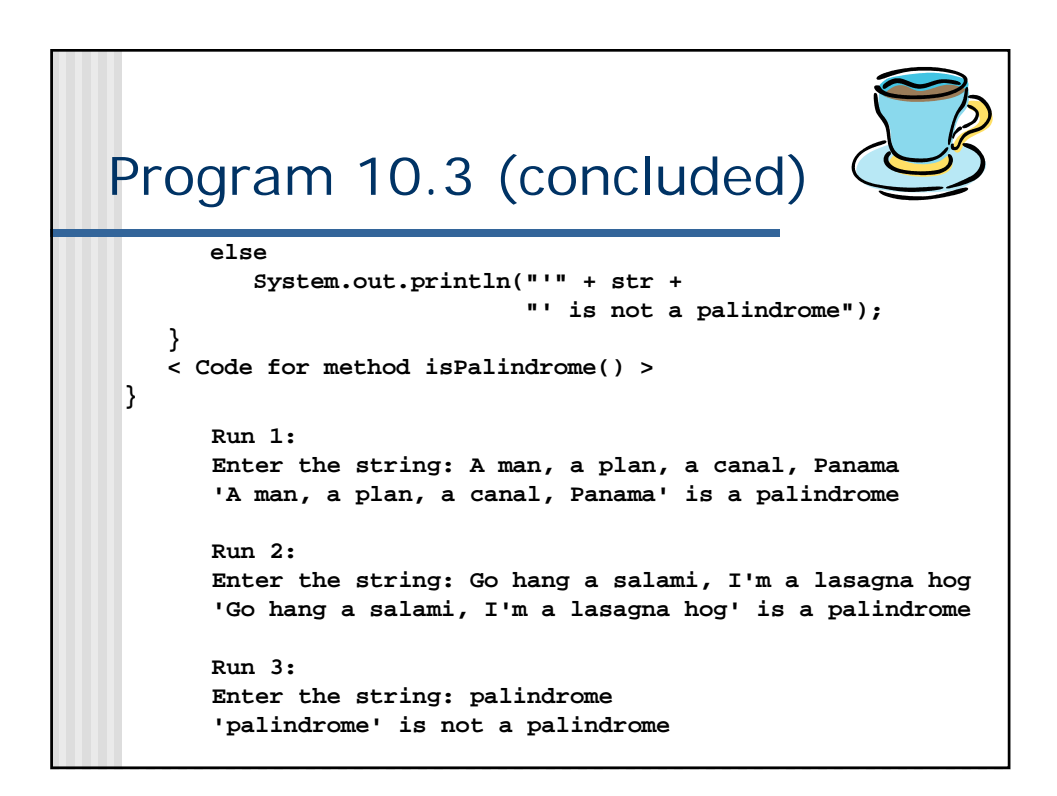